# Code Fragment Manager Reference

**Carbon > Runtime Architecture**

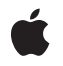

**2005-07-07**

#### á

Apple Inc. © 2003, 2005 Apple Computer, Inc. All rights reserved.

No part of this publication may be reproduced, stored in a retrieval system, or transmitted, in any form or by any means, mechanical, electronic, photocopying, recording, or otherwise, without prior written permission of Apple Inc., with the following exceptions: Any person is hereby authorized to store documentation on a single computer for personal use only and to print copies of documentation for personal use provided that the documentation contains Apple's copyright notice.

The Apple logo is a trademark of Apple Inc.

Use of the "keyboard" Apple logo (Option-Shift-K) for commercial purposes without the prior written consent of Apple may constitute trademark infringement and unfair competition in violation of federal and state laws.

No licenses, express or implied, are granted with respect to any of the technology described in this document. Apple retains all intellectual property rights associated with the technology described in this document. This document is intended to assist application developers to develop applications only for Apple-labeled computers.

Every effort has been made to ensure that the information in this document is accurate. Apple is not responsible for typographical errors.

Apple Inc. 1 Infinite Loop Cupertino, CA 95014 408-996-1010

Apple, the Apple logo, Carbon, Logic, Mac, and Mac OS are trademarks of Apple Inc., registered in the United States and other countries.

PowerPC and and the PowerPC logo are trademarks of International Business Machines Corporation, used under license therefrom.

Simultaneously published in the United States and Canada.

**Even though Apple has reviewed this document, APPLE MAKESNOWARRANTYOR REPRESENTATION, EITHER EXPRESS OR IMPLIED, WITH RESPECT TO THIS DOCUMENT, ITS QUALITY, ACCURACY, MERCHANTABILITY,OR FITNESS FOR A PARTICULAR** PURPOSE. AS A RESULT, THIS DOCUMENT IS<br>PROVIDED "AS IS," AND YOU, THE READER, ARE<br>ASSUMING THE ENTIRE RISK AS TO ITS QUALITY **AND ACCURACY.**

**IN NO EVENT WILL APPLE BE LIABLE FOR DIRECT, INDIRECT, SPECIAL, INCIDENTAL, OR CONSEQUENTIALDAMAGES RESULTINGFROM ANY DEFECT OR INACCURACY IN THIS DOCUMENT, even if advised of the possibility of such damages.**

**THE WARRANTY AND REMEDIES SET FORTH ABOVE ARE EXCLUSIVE AND IN LIEU OF ALL OTHERS, ORAL OR WRITTEN, EXPRESS OR IMPLIED. No Apple dealer, agent, or employee is authorized to make any modification, extension, or addition to this warranty.**

**Some states do not allow the exclusion orlimitation of implied warranties or liability for incidental or consequential damages, so the above limitation or** exclusion may not apply to you. This warranty gives<br>you specific legal rights, and you may also have<br>other rights which vary from state to state.

### **Contents**

#### **Code F ragmen t [Manager](#page-4-0) Referenc e 5**

O [verview](#page-4-1) 5 [Functions](#page-4-2) b y Task 5 Finding [Symbols](#page-4-3) 5 Loading F[ragments](#page-5-0) 6 [Unloading](#page-5-1) Fragments 6 Con[verting](#page-5-2) a Bundle Prelocator 6 [Callbacks](#page-5-3) 6 CF [ragInitFunction](#page-5-4) 6 CF[ragTermP](#page-6-0)rocedure 7 Data [Typ](#page-7-0)es 8 CF[ragCFBundleL](#page-7-1)ocator 8 CF [ragClosureID](#page-7-2) 8 CF [ragConnectionID](#page-7-3) 8 CF [ragContainerID](#page-8-0) 9 CF[ragCon](#page-8-1)textID 9 CF[ragHFSDiskFlatL](#page-8-2)ocator 9 CF[ragHFSL](#page-8-3)ocator 9 CF[ragHFSL](#page-8-4)ocatorPtr 9 CF[ragHFSMemoryL](#page-9-0)ocator 10 CF[ragHFSSegmen](#page-9-1)tedLocator 10 CF [ragInitBlock](#page-9-2) 10 CF [ragInitBlockPtr](#page-9-3) 10 CF ragR [esour](#page-10-0) c e 11 CF ragR esour ceEx [tensionHeader](#page-11-0) 12 CF ragR esour [ceMember](#page-11-1) 12 CF ragR esour [ceSearchEx](#page-12-0) tension 13 CFragS[ystem7DiskFlatL](#page-12-1)ocator 13 CF ragS [ystem7InitBlock](#page-13-0) 14 CFragS[ystem7L](#page-14-0)ocator 15 CFragS[ystem7MemoryL](#page-15-0)ocator 16 CFragS[ystem7Segmen](#page-16-0)tedLocator 17 CF [ragUsage1Union](#page-16-1) 17 CF [ragUsage2Union](#page-17-0) 18 CF [ragWhere1Union](#page-17-1) 18 CF [ragWhere2Union](#page-17-2) 18 [ConnectionID](#page-17-3) 18 [DiskFragment](#page-18-0) 19 [FragmentLocator](#page-18-1) 19 [FragmentLocatorPtr](#page-18-2) 19 [InitBlock](#page-18-3) 19

[InitBlockPtr](#page-19-0) 20 [LoadFlags](#page-19-1) 20 [MemFragment](#page-19-2) 20 [SegmentedFragment](#page-19-3) 20 [SymClass](#page-20-0) 21 [Constants](#page-20-1) 21 [Architecture](#page-20-2) Constants 21 Code [Fragment](#page-21-0) Kind 22 Current [Resource](#page-22-0) Version 23 [Default](#page-22-1) Name Length 23 File [Location](#page-22-2) 23 [kCFragGoesToEOF](#page-22-3) 23 [kCFragLibUsageMapPrivatelyMask](#page-22-4) 23 [kCFragResourceSearchExtensionKind](#page-23-0) 24 [kCFragResourceType](#page-23-1) 24 [kCompiledCFragArch](#page-23-2) 24 [kLoadCFrag](#page-24-0) 25 [kPowerPC](#page-24-1) 25 Load Flag, Symbol Class, and Fragment Locator [Constants](#page-25-0) 26 Load [Options](#page-28-0) 29 [Locator](#page-29-0) Kind 30 Symbol Class [Constants](#page-30-0) 31 [Unresolved](#page-30-1) Symbol Address 31 Usage [Constants](#page-31-0) 32 Version [Number](#page-32-0) 33 Result [Codes](#page-32-1) 33

#### **Appendix A [Deprecated](#page-36-0) Code Fragment Manager Functions 37**

[Deprecated](#page-36-1) in Mac OS X v10.5 37 [CloseConnection](#page-36-2) 37 [ConvertBundlePreLocator](#page-37-0) 38 [CountSymbols](#page-37-1) 38 [FindSymbol](#page-38-0) 39 [GetDiskFragment](#page-39-0) 40 [GetIndSymbol](#page-40-0) 41 [GetMemFragment](#page-41-0) 42 [GetSharedLibrary](#page-42-0) 43

**[Document](#page-46-0) Revision History 47**

**[Index](#page-48-0) 49**

# <span id="page-4-0"></span>Code Fragment Manager Reference

**Framework:** CoreServices/CoreServices.h **Declared in** CodeFragments.h

### <span id="page-4-1"></span>**Overview**

This chapter describes the Code Fragment Manager, the part of the Mac OS that loads fragments into memory and prepares them for execution. A fragment can be an application, an import library, a system extension, or any other block of executable code and its associated data.

The Code Fragment Manager is intended to operate transparently to most applications and other software. You need to use the Code Fragment Manager explicitly only if

- you need to load code modules dynamically during the execution of your application or other software
- you want to unload code modules before the termination of your application
- you want to obtain information about the symbols exported by a fragment

For example, if your application supports dynamic loading of tools, filters, or other software modules contained in fragments, you'll need to use the Code Fragment Manager to load and prepare them for execution.

<span id="page-4-3"></span>Carbon supports the Code Fragment Manager.

## <span id="page-4-2"></span>Functions by Task

### **Finding Symbols**

[CountSymbols](#page-37-1) (page 38) Deprecated in Mac OS X v10.5 Determines how many symbols are exported from a specified fragment.

[FindSymbol](#page-38-0) (page 39) Deprecated in Mac OS X v10.5 Searches for a specific exported symbol.

Get IndSymbol (page 41) Deprecated in Mac OS X v10.5

Gets information about the exported symbols in a fragment.

### <span id="page-5-0"></span>**Loading Fragments**

context.

[GetDiskFragment](#page-39-0) (page 40) Deprecated in Mac OS X v10.5 Locates and possibly also loads a fragment contained in a file's data fork into your application's

[GetMemFragment](#page-41-0) (page 42) Deprecated in Mac OS X v10.5

Prepares a memory-based fragment for subsequent execution.

[GetSharedLibrary](#page-42-0) (page 43) Deprecated in Mac OS X v10.5

Locates and possibly also loads an import library into your application's context.

### <span id="page-5-1"></span>**Unloading Fragments**

<span id="page-5-2"></span>[CloseConnection](#page-36-2) (page 37) Deprecated in Mac OS X v10.5 Closes a connection to a fragment.

### **Converting a Bundle Prelocator**

[ConvertBundlePreLocator](#page-37-0) (page 38) Deprecated in Mac OS X v10.5 Converts a bundle prelocator to a Core Foundation bundle locator.

### <span id="page-5-4"></span><span id="page-5-3"></span>**Callbacks**

#### **CFragInitFunction**

Defines a fragment initialization function that is executed by the Code Fragment Manager when the fragment is first loaded into memory and prepared for execution.

```
typedef OSErr (*CFragInitFunction) (
    const CFragInitBlock * initBlock
);
```
If you name your function MyCFragInitFunction, you would declare it like this:

```
OSErr MyCFragInitFunction (
    const CFragInitBlock * initBlock
);
```
#### **Parameters**

*initBlock*

A pointer to a fragment initialization block specifying information about the fragment.

#### **Return Value**

A result code. See "Code [Fragment](#page-32-1) Manager Result Codes" (page 33). Your initialization function should return  $noErr$  if it executes successfully, and some other result code if it does not. If your initialization function returns any result code other than noErr, the entire load fails and the error fragUserInitProcErr is returned to the code that requested the root load.

#### **Discussion**

A fragment's initialization function is executed immediately before the fragment's main function (if it has one) is executed. The initialization function is passed a pointer to an initialization block, which contains information about the fragment, such as its location and connection ID. See  $InitBlock$  (page 19) for a description of the fields of the initialization block.

You can use the initialization function to perform any tasks that need to be performed before any of the code or data in the fragment is accessed. For example, you might want to open the fragment's resource fork (if it has one). You can determine the location of the fragment's container from the FragmentLocator field of the fragment initialization block whose address is passed to your initialization function.

#### **Availability**

Available in Mac OS X v10.0 and later. Not available to 64-bit applications.

#### **Declared In**

<span id="page-6-0"></span>CodeFragments.h

#### **CFragTermProcedure**

Defines a pointer to a fragment termination function that is executed by the Code Fragment Manager when the fragment is unloaded from memory.

```
typedef void (*CFragTermProcedure) (
);
```
If you name your function MyCFragTermProcedure, you would declare it like this:

```
void MyCFragTermProcedure ();
```
#### **Discussion**

A fragment's termination function is executed immediately before the fragment is unloaded from memory. You can use the termination function to perform any necessary clean-up tasks, such as closing open resource files or disposing of any memory allocated by the fragment.

Note that a termination function is not passed any parameters and does not return any result. You are expected to maintain any information about the fragment (such as file reference numbers of any open files) in its static data area.

#### **Availability**

Available in Mac OS X v10.0 and later. Not available to 64-bit applications.

#### **Declared In**

CodeFragments.h

### <span id="page-7-0"></span>Data Types

#### <span id="page-7-1"></span>**CFragCFBundleLocator**

```
struct CFragCFBundleLocator {
     CFBundleRef fragmentBundle;
    UInt32 offset;
    UInt32 length;
};
typedef struct CFragCFBundleLocator CFragCFBundleLocator;
```
#### **Fields**

fragmentBundle offset length

#### **Availability**

Available in Mac OS X v10.0 and later. Not available to 64-bit applications.

<span id="page-7-2"></span>**Declared In** CodeFragments.h

#### **CFragClosureID**

typedef struct OpaqueCFragClosureID \* CFragClosureID;

#### **Availability**

Available in Mac OS X v10.0 and later. Not available to 64-bit applications.

#### <span id="page-7-3"></span>**Declared In**

CodeFragments.h

#### **CFragConnectionID**

typedef struct OpaqueCFragConnectionID \* CFragConnectionID;

#### **Availability**

Available in Mac OS X v10.0 and later. Not available to 64-bit applications.

#### **Declared In**

CodeFragments.h

### <span id="page-8-0"></span>**CFragContainerID**

typedef struct OpaqueCFragContainerID \* CFragContainerID;

#### **Availability**

Available in Mac OS X v10.0 and later. Not available to 64-bit applications.

#### **Declared In**

<span id="page-8-1"></span>CodeFragments.h

#### **CFragContextID**

typedef MPProcessID CFragContextID;

**Availability** Available in Mac OS X v10.0 and later. Not available to 64-bit applications.

<span id="page-8-2"></span>**Declared In** CodeFragments.h

#### **CFragHFSDiskFlatLocator**

typedef CFragSystem7DiskFlatLocator CFragHFSDiskFlatLocator;

**Availability** Available in Mac OS X v10.0 and later.

#### <span id="page-8-3"></span>**Declared In** CodeFragments.h

#### **CFragHFSLocator**

typedef CFragSystem7Locator CFragHFSLocator;

**Availability** Available in Mac OS X v10.0 and later.

<span id="page-8-4"></span>**Declared In** CodeFragments.h

### **CFragHFSLocatorPtr**

typedef CFragSystem7LocatorPtr CFragHFSLocatorPtr;

**Availability** Available in Mac OS X v10.0 and later.

#### <span id="page-9-0"></span>**CFragHFSMemoryLocator**

typedef CFragSystem7MemoryLocator CFragHFSMemoryLocator;

**Availability** Available in Mac OS X v10.0 and later.

<span id="page-9-1"></span>**Declared In** CodeFragments.h

#### **CFragHFSSegmentedLocator**

typedef CFragSystem7SegmentedLocator CFragHFSSegmentedLocator;

**Availability** Available in Mac OS X v10.0 and later.

<span id="page-9-2"></span>**Declared In** CodeFragments.h

#### **CFragInitBlock**

typedef CFragSystem7InitBlock CFragInitBlock;

**Availability** Available in Mac OS X v10.0 and later. Not available to 64-bit applications.

<span id="page-9-3"></span>**Declared In** CodeFragments.h

#### **CFragInitBlockPtr**

typedef CFragSystem7InitBlockPtr CFragInitBlockPtr;

**Availability** Available in Mac OS X v10.0 and later. Not available to 64-bit applications.

#### <span id="page-10-0"></span>**CFragResource**

```
struct CFragResource {
     UInt32 reservedA;
     UInt32 reservedB;
    UInt16 reservedC;
    UInt16 version;
    UInt32 reservedD;
    UInt32 reservedE;
    UInt32 reservedF;
    UInt32 reservedG;
    UInt16 reservedH;
    UInt16 memberCount;
     CFragResourceMember firstMember;
};
typedef struct CFragResource CFragResource;
typedef CFragResource * CFragResourcePtr;
typedef CFragResourcePtr * CFragResourceHandle;
```
#### **Fields**

reservedA

This field is reserved for future use. Set this field to 0.

#### reservedB

This field is reserved for future use. Set this field to 0.

#### reservedC

This field is reserved for future use. Set this field to 0.

#### version

#### reservedD

This field is reserved for future use. Set this field to 0.

#### reservedE

This field is reserved for future use. Set this field to 0.

#### reservedF

This field is reserved for future use. Set this field to 0.

reservedG

This field is reserved for future use. Set this field to 0.

reservedH

This field is reserved for future use. Set this field to 0.

### memberCount

firstMember

#### **Availability**

Available in Mac OS X v10.0 and later. Not available to 64-bit applications.

#### **Declared In**

CodeFragments.h

#### <span id="page-11-0"></span>**CFragResourceExtensionHeader**

```
struct CFragResourceExtensionHeader {
    UInt16 extensionKind;
    UInt16 extensionSize;
};
typedef struct CFragResourceExtensionHeader CFragResourceExtensionHeader;
typedef CFragResourceExtensionHeader * CFragResourceExtensionHeaderPtr;
```
#### **Availability**

Available in Mac OS X v10.0 and later. Not available to 64-bit applications.

#### **Declared In**

<span id="page-11-1"></span>CodeFragments.h

#### **CFragResourceMember**

```
struct CFragResourceMember {
     CFragArchitecture architecture;
     UInt16 reservedA;
     UInt8 reservedB;
     UInt8 updateLevel;
     CFragVersionNumber currentVersion;
     CFragVersionNumber oldDefVersion;
     CFragUsage1Union uUsage1;
     CFragUsage2Union uUsage2;
     CFragUsage usage;
     CFragLocatorKind where;
     UInt32 offset;
     UInt32 length;
     CFragWhere1Union uWhere1;
     CFragWhere2Union uWhere2;
     UInt16 extensionCount;
     UInt16 memberSize;
     unsigned char name[16];
};
typedef struct CFragResourceMember CFragResourceMember;
typedef CFragResourceMember * CFragResourceMemberPtr;
Fields
architecture
```

```
reservedA
      This field is reserved. Set to 0.
reservedB
```
This field is reserved. Set to 0.

```
updateLevel
currentVersion
oldDefVersion
uUsage1
uUsage2
usage
where
offset
length
uWhere1
uWhere2
extensionCount
      Specifies the number of extensions beyond the name.
memberSize
```
Specifies the size in bytes, including all extensions.

name

#### **Availability**

Available in Mac OS X v10.0 and later. Not available to 64-bit applications.

#### **Declared In**

<span id="page-12-0"></span>CodeFragments.h

#### **CFragResourceSearchExtension**

```
struct CFragResourceSearchExtension {
    CFragResourceExtensionHeader header;
    OSType libKind;
    unsigned char qualifiers[1];
};
typedef struct CFragResourceSearchExtension CFragResourceSearchExtension;
typedef CFragResourceSearchExtension * CFragResourceSearchExtensionPtr;
```
#### **Availability**

Available in Mac OS X v10.0 and later. Not available to 64-bit applications.

#### <span id="page-12-1"></span>**Declared In**

CodeFragments.h

#### **CFragSystem7DiskFlatLocator**

Defines a disk location structure.

```
struct CFragSystem7DiskFlatLocator {
     FSSpec * fileSpec;
    UInt32 offset;
    UInt32 length;
};
typedef struct CFragSystem7DiskFlatLocator CFragSystem7DiskFlatLocator;
typedef CFragSystem7DiskFlatLocator DiskFragment;
```
#### **Fields**

fileSpec

A pointer to a file specification structure (a data structure of type FSSpec) for the data fork of a file. This pointer is valid only while the initialization function is executing. If you need to access the information in the file specification structure at any later time, you must make a copy of that structure.

offset

The offset, in bytes, from the beginning of the file's data fork to the beginning of the fragment.

length

The length, in bytes, of the fragment. If this field contains the value 0, the fragment extends to the end-of-file.

#### **Discussion**

For fragments located in the data fork of a file on disk, the onDisk field of a fragment location structure contains a disk location structure, which specifies the location of the fragment.

The fields of a fragment initialization block are aligned in memory in accordance with 680x0 alignment conventions.

#### **Availability**

Available in Mac OS X v10.0 and later. Not available to 64-bit applications.

#### <span id="page-13-0"></span>**Declared In**

CodeFragments.h

#### **CFragSystem7InitBlock**

```
struct CFragSystem7InitBlock {
     CFragContextID contextID;
     CFragClosureID closureID;
     CFragConnectionID connectionID;
     CFragSystem7Locator fragLocator;
     StringPtr libName;
     UInt32 reservedA;
};
typedef struct CFragSystem7InitBlock CFragSystem7InitBlock;
typedef CFragSystem7InitBlock * CFragSystem7InitBlock;
typedef CFragSystem7InitBlock CFragInitBlock;
Fields
```

```
contextID
```
A context ID.

closureID

A closure ID.

```
connectionID
```
A connection ID.

```
fragLocator
```
A fragment location structure, [CFragSystem7Locator](#page-14-0) (page 15) that specifies the location of the fragment.

libName

A pointer to the name of the fragment being initialized. The name is a Pascal string (a length byte followed by the name itself).

reservedA

Reserved for use by Apple Computer.

#### **Discussion**

The Code Fragment Manager passes to your fragment's initialization function a pointer to a fragment initialization block, which contains information about the fragment. A fragment initialization block is defined by the InitBlock data type.

The fields of a fragment initialization block are aligned in memory in accordance with 680x0 alignment conventions.

#### **Availability**

Available in Mac OS X v10.0 and later. Not available to 64-bit applications.

**Declared In**

<span id="page-14-0"></span>CodeFragments.h

### **CFragSystem7Locator**

Defines a fragment location structure.

```
struct CFragSystem7Locator {
     SInt32 where
     union {
         CFragSystem7DiskFlatLocator onDisk;
         CFragSystem7MemoryLocator inMem;
         CFragSystem7SegmentedLocator inSegs;
         CFragCFBundleLocator inBundle;
     } u;
};
typedef struct CFragSystem7Locator CFragSystem7Locator;
typedef CFragSystem7Locator * CFragSystem7LocatorPtr;
typedef CFragSystem7Locator FragmentLocator;
```
#### **Fields**

where

A selector that determines which member of the following union is relevant. This field can contain one of the constants described in "Load Flag, Symbol Class, and Fragment Locator [Constants"](#page-25-0) (page 26).

u

If the where field has the value kOnDiskFlat, a disk location structure.

#### **Discussion**

The fragLocator field of an initialization block contains a fragment location structure that provides information about the location of a fragment.

The fields of a fragment initialization block are aligned in memory in accordance with 680x0 alignment conventions.

#### **Availability**

Available in Mac OS X v10.0 and later. Not available to 64-bit applications.

#### **Declared In**

<span id="page-15-0"></span>CodeFragments.h

#### **CFragSystem7MemoryLocator**

Defines a memory location structure.

```
struct CFragSystem7MemoryLocator {
    LogicalAddress address;
    UInt32 length;
    Boolean inPlace;
    UInt8 reservedA;
    UInt16 reservedB;
};
typedef struct CFragSystem7MemoryLocator CFragSystem7MemoryLocator;
typedef CFragSystem7MemoryLocator MemFragment;
```
#### **Fields**

address

A pointer to the beginning of the fragment in memory.

#### length

The length, in bytes, of the fragment.

#### inPlace

A Boolean value that specifies whether the container's data section is instantiated in place (true) or elsewhere (false).

```
reservedA
```
This field is reserved for future use. Set to 0.

```
reservedB
```
This field is reserved for future use. Set to 0.

#### **Discussion**

For fragments located in memory, the inMem field of a fragment location structure contains a memory location structure, which specifies the location of the fragment in memory.

The fields of a fragment initialization block are aligned in memory in accordance with 680x0 alignment conventions.

#### **Availability**

Available in Mac OS X v10.0 and later. Not available to 64-bit applications.

#### **Declared In**

CodeFragments.h

#### <span id="page-16-0"></span>**CFragSystem7SegmentedLocator**

Defines a segment location structure.

```
struct CFragSystem7SegmentedLocator {
    FSSpec * fileSpec;
    OSType rsrcType;
     SInt16 rsrcID;
    UInt16 reservedA;
};
typedef struct CFragSystem7SegmentedLocator CFragSystem7SegmentedLocator;
typedef CFragSystem7SegmentedLocator SegmentedFragment;
```
#### **Fields**

fileSpec

A pointer to a file specification structure (a data structure of type FSSpec) for the resource fork of a file. This pointer is valid only while the initialization function is executing. If you need to access the information in the file specification structure at any later time, you must make a copy of that structure.

rsrcType

The resource type of the resource containing the fragment.

rsrcID

The resource ID of the resource containing the fragment.

reservedA

This field is reserved for future use.

#### **Discussion**

For fragments located in the resource fork of a file on disk, the inSegs field of a fragment location structure contains a segment location structure, which specifies the location of the fragment.

The fields of a fragment initialization block are aligned in memory in accordance with 680x0 alignment conventions.

#### **Availability**

Available in Mac OS X v10.0 and later. Not available to 64-bit applications.

<span id="page-16-1"></span>**Declared In**

CodeFragments.h

#### **CFragUsage1Union**

```
union CFragUsage1Union {
    UInt32 appStackSize;
};
typedef union CFragUsage1Union CFragUsage1Union;
```
#### **Availability**

Available in Mac OS X v10.0 and later. Not available to 64-bit applications.

#### **Declared In**

CodeFragments.h

#### <span id="page-17-0"></span>**CFragUsage2Union**

```
union CFragUsage2Union {
     SInt16 appSubdirID;
    UInt16 libFlags;
};
typedef union CFragUsage2Union CFragUsage2Union;
```
#### **Availability**

Available in Mac OS X v10.0 and later. Not available to 64-bit applications.

#### **Declared In**

<span id="page-17-1"></span>CodeFragments.h

### **CFragWhere1Union**

```
union CFragWhere1Union {
     UInt32 spaceID;
};
typedef union CFragWhere1Union CFragWhere1Union;
```
#### **Availability**

Available in Mac OS X v10.0 and later. Not available to 64-bit applications.

#### **Declared In**

<span id="page-17-2"></span>CodeFragments.h

#### **CFragWhere2Union**

```
union CFragWhere2Union {
    UInt16 reserved;
};
typedef union CFragWhere2Union CFragWhere2Union;
```
#### **Availability**

Available in Mac OS X v10.0 and later. Not available to 64-bit applications.

#### <span id="page-17-3"></span>**Declared In**

CodeFragments.h

#### **ConnectionID**

typedef CFragConnectionID ConnectionID;

**Availability** Available in Mac OS X v10.0 and later.

#### <span id="page-18-0"></span>**DiskFragment**

A CFragSystem7DiskFlatLocator structure.

typedef CFragSystem7DiskFlatLocator DiskFragment;

**Discussion** See [CFragSystem7DiskFlatLocator](#page-12-1) (page 13).

**Availability** Available in Mac OS X v10.0 and later.

<span id="page-18-1"></span>**Declared In** CodeFragments.h

#### **FragmentLocator**

A CFragSystem7Locator structure.

typedef CFragSystem7Locator FragmentLocator;

**Discussion**

See [CFragSystem7Locator](#page-14-0) (page 15).

**Availability** Available in Mac OS X v10.0 and later.

<span id="page-18-2"></span>**Declared In** CodeFragments.h

#### **FragmentLocatorPtr**

typedef CFragSystem7LocatorPtr FragmentLocatorPtr;

**Availability** Available in Mac OS X v10.0 and later.

<span id="page-18-3"></span>**Declared In** CodeFragments.h

### **InitBlock**

typedef CFragInitBlock InitBlock;

**Availability** Available in Mac OS X v10.0 and later.

#### <span id="page-19-0"></span>**InitBlockPtr**

typedef CFragInitBlockPtr InitBlockPtr;

**Availability** Available in Mac OS X v10.0 and later.

<span id="page-19-1"></span>**Declared In** CodeFragments.h

#### **LoadFlags**

typedef CFragLoadOptions LoadFlags;

**Availability** Available in Mac OS X v10.0 and later.

<span id="page-19-2"></span>**Declared In** CodeFragments.h

#### **MemFragment**

A CFragSystem7MemoryLocator structure.

typedef CFragSystem7MemoryLocator MemFragment;

#### **Discussion**

See [CFragSystem7MemoryLocator](#page-15-0) (page 16).

#### **Availability**

Available in Mac OS X v10.0 and later.

#### <span id="page-19-3"></span>**Declared In**

CodeFragments.h

#### **SegmentedFragment**

A CFragSystem7SegmentedLocator structure.

typedef CFragSystem7SegmentedLocator SegmentedFragment;

#### **Discussion**

See [CFragSystem7SegmentedLocator](#page-16-0) (page 17).

**Availability**

Available in Mac OS X v10.0 and later.

### <span id="page-20-0"></span>**SymClass**

typedef CFragSymbolClass SymClass;

**Availability** Available in Mac OS X v10.0 and later.

**Declared In** CodeFragments.h

### <span id="page-20-1"></span>**Constants**

### <span id="page-20-2"></span>**Architecture Constants**

```
typedef OSType CFragArchitecture;
enum {
     kPowerPCCFragArch = 'pwpc',
     kMotorola68KCFragArch = 'm68k',
     kAnyCFragArch = 0x3F3F3F3F
};
```
#### <span id="page-20-5"></span>**Constants**

<span id="page-20-4"></span>kPowerPCCFragArch

Available in Mac OS X v10.0 and later.

Not available to 64-bit applications.

Declared in CodeFragments.h.

<span id="page-20-3"></span>kMotorola68KCFragArch

Available in Mac OS X v10.0 and later.

#### Not available to 64-bit applications.

Declared in CodeFragments.h.

#### kAnyCFragArch

Available in Mac OS X v10.0 and later.

- Not available to 64-bit applications.
- Declared in CodeFragments.h.

### <span id="page-21-0"></span>**Code Fragment Kind**

```
enum {
     kIsCompleteCFrag = 0,
     kFirstCFragUpdate = 1
};
```
#### <span id="page-21-2"></span>**Constants**

kIsCompleteCFrag

Indicates a base fragment rather than an update.

Available in Mac OS X v10.0 and later.

Not available to 64-bit applications.

Declared in CodeFragments.h.

#### <span id="page-21-1"></span>kFirstCFragUpdate

Indicates the first update, others are numbered starting with 2.

Available in Mac OS X v10.0 and later.

Not available to 64-bit applications.

### <span id="page-22-0"></span>**Current Resource Version**

```
enum {
     kCurrCFragResourceVersion = 1
};
```
### <span id="page-22-1"></span>**Default Name Length**

enum { kDefaultCFragNameLen = 16 };

### <span id="page-22-2"></span>**File Location**

<span id="page-22-3"></span>#define IsFileLocation CFragHasFileLocation;

### **kCFragGoesToEOF**

```
enum {
     kCFragGoesToEOF = 0
};
```
### **kCFragLibUsageMapPrivatelyMask**

```
enum {
     kCFragLibUsageMapPrivatelyMask = 0x0001
};
```
#### **Constants**

```
kCFragLibUsageMapPrivatelyMask
      Available in Mac OS X v10.0 and later.
      Not available to 64-bit applications.
```
### <span id="page-23-0"></span>**kCFragResourceSearchExtensionKind**

```
enum {
     kCFragResourceSearchExtensionKind = 0x30EE
};
```
### <span id="page-23-1"></span>**kCFragResourceType**

```
enum {
     kCFragResourceType = 'cfrg',
     kCFragResourceID = 0,
     kCFragLibraryFileType = 'shlb',
     kCFragAllFileTypes = 0xFFFFFFFF
};
```
#### <span id="page-23-6"></span>**Constants**

<span id="page-23-5"></span>kCFragResourceType

Available in Mac OS X v10.0 and later.

Not available to 64-bit applications.

Declared in CodeFragments.h.

#### <span id="page-23-4"></span>kCFragResourceID

Available in Mac OS X v10.0 and later.

Not available to 64-bit applications.

Declared in CodeFragments.h.

<span id="page-23-3"></span>kCFragLibraryFileType

Available in Mac OS X v10.0 and later.

Not available to 64-bit applications.

Declared in CodeFragments.h.

#### <span id="page-23-2"></span>kCFragAllFileTypes

Available in Mac OS X v10.0 and later.

Not available to 64-bit applications.

Declared in CodeFragments.h.

### **kCompiledCFragArch**

```
enum {
     kCompiledCFragArch = 'kPowerPCCFragArch'
};
```
#### **Constants**

kCompiledCFragArch

The value for this constant is 'kPowerPCCFragArch' if you have defined TARGET\_CPU\_PPC. If you define TARGET\_CPU\_X86, then the value of this constant is 'none'

Available in Mac OS X v10.0 and later.

#### Not available to 64-bit applications.

```
Declared in CodeFragments.h.
```
### <span id="page-24-0"></span>**kLoadCFrag**

enum { kLoadCFrag = kReferenceCFrag };

#### <span id="page-24-2"></span>**Constants**

```
kLoadCFrag
      Available in Mac OS X v10.0 and later.
       Not available to 64-bit applications.
```
Declared in CodeFragments.h.

### <span id="page-24-1"></span>**kPowerPC**

```
enum {
     kPowerPC = kPowerPCCFragArch,
     kMotorola68K = kMotorola68KCFragArch
};
```
#### <span id="page-24-4"></span>**Constants**

<span id="page-24-3"></span>kPowerPC

Available in Mac OS X v10.0 and later.

Declared in CodeFragments.h.

#### kMotorola68K

Available in Mac OS X v10.0 and later.

### <span id="page-25-0"></span>**Load Flag, Symbol Class, and Fragment Locator Constants**

enum {

```
 kPowerPCArch = kPowerPCCFragArch,
 kMotorola68KArch = kMotorola68KCFragArch,
 kAnyArchType = kAnyCFragArch,
kNoLibName = 0,
kNoConnectionID = 0,
 kLoadLib = kLoadCFrag,
kFindLib = kFindCFrag, kNewCFragCopy = kPrivateCFragCopy,
 kLoadNewCopy = kPrivateCFragCopy,
kUseInPlace = 0x80,
 kCodeSym = kCodeCFragSymbol,
 kDataSym = kDataCFragSymbol,
 kTVectSym = kTVectorCFragSymbol,
 kTOCSym = kTOCCFragSymbol,
 kGlueSym = kGlueCFragSymbol,
 kInMem = kMemoryCFragLocator,
 kOnDiskFlat = kDataForkCFragLocator,
 kOnDiskSegmented = kResourceCFragLocator,
 kIsLib = kImportLibraryCFrag,
 kIsApp = kApplicationCFrag,
 kIsDropIn = kDropInAdditionCFrag,
 kFullLib = kIsCompleteCFrag,
 kUpdateLib = kFirstCFragUpdate,
 kWholeFork = kCFragGoesToEOF,
 kCFMRsrcType = kCFragResourceType,
 kCFMRsrcID = kCFragResourceID,
 kSHLBFileType = kCFragLibraryFileType,
 kUnresolvedSymbolAddress = kUnresolvedCFragSymbolAddress
```
#### <span id="page-25-5"></span>};

#### <span id="page-25-2"></span>**Constants**

kPowerPCArch

#### Available in Mac OS X v10.0 and later.

Declared in CodeFragments.h.

<span id="page-25-1"></span>kMotorola68KArch

#### Available in Mac OS X v10.0 and later.

Declared in CodeFragments.h.

<span id="page-25-4"></span>kAnyArchType

#### Available in Mac OS X v10.0 and later.

Declared in CodeFragments.h.

#### <span id="page-25-3"></span>kNoLibName

#### Available in Mac OS X v10.0 and later.

Declared in CodeFragments.h.

#### kNoConnectionID

#### Available in Mac OS X v10.0 and later.

#### <span id="page-26-4"></span>kLoadLib

Specifies that the Code Fragment Manager search for the specified fragment.

Available in Mac OS X v10.0 and later.

Declared in CodeFragments.h.

#### <span id="page-26-2"></span>kFindLib

Specifies that the Code Fragment Manager search for the specified fragment and, if it finds it, load it into memory. If the fragment has already been loaded, it is not loaded again. The Code Fragment Manager uses the data-instantiation method specified in the fragment's container (which is either global or per-connection instantiation).

Available in Mac OS X v10.0 and later.

Declared in CodeFragments.h.

#### <span id="page-26-6"></span><span id="page-26-5"></span>kNewCFragCopy

Available in Mac OS X v10.0 and later.

Declared in CodeFragments.h.

#### kLoadNewCopy

Specifies that the Code Fragment Manager load the specified fragment, creating a new copy of any writable data maintained by the fragment. You specify kLoadNewCopy to obtain one instance per load of the fragment's data and to override the data-instantiation method specified in the container itself. This is most useful for application extensions (for example, drop-in tools).

Available in Mac OS X v10.0 and later.

Declared in CodeFragments.h.

#### <span id="page-26-9"></span><span id="page-26-0"></span>kUseInPlace

Available in Mac OS X v10.0 and later.

Declared in CodeFragments.h.

#### <span id="page-26-1"></span>kCodeSym

Specifies a code symbol.

Available in Mac OS X v10.0 and later.

Declared in CodeFragments.h.

#### <span id="page-26-8"></span>kDataSym

Specifies a data symbol.

Available in Mac OS X v10.0 and later.

Declared in CodeFragments.h.

#### <span id="page-26-7"></span>kTVectSym

Specifies a transition vector symbol.

Available in Mac OS X v10.0 and later.

Declared in CodeFragments.h.

#### <span id="page-26-3"></span>kTOCSym

Available in Mac OS X v10.0 and later.

Declared in CodeFragments.h.

#### kGlueSym

Available in Mac OS X v10.0 and later.

#### <span id="page-27-3"></span>kInMem

Specifies that the container is in memory. If used in the where parameter of a Fragment Locator structure, the relevant member of the union is a [CFragSystem7SegmentedLocator](#page-16-0) (page 17) structure.

Available in Mac OS X v10.0 and later.

Declared in CodeFragments.h.

#### <span id="page-27-7"></span>kOnDiskFlat

Specifies that the container is in a data fork. If used in the where parameter of a Fragment Locator structure, the relevant member of the union is a [CFragSystem7SegmentedLocator](#page-16-0) (page 17) structure.

Available in Mac OS X v10.0 and later.

Declared in CodeFragments.h.

#### <span id="page-27-8"></span>kOnDiskSegmented

Specifies that the container is in a resource. If used in the where parameter of a Fragment Locator structure, the relevant member of the union is a [CFragSystem7SegmentedLocator](#page-16-0) (page 17) structure.

Available in Mac OS X v10.0 and later.

Declared in CodeFragments.h.

#### <span id="page-27-6"></span><span id="page-27-4"></span>kIsLib

Available in Mac OS X v10.0 and later.

Declared in CodeFragments.h.

#### <span id="page-27-5"></span>kIsApp

Available in Mac OS X v10.0 and later.

Declared in CodeFragments.h.

#### <span id="page-27-2"></span>kIsDropIn

#### Available in Mac OS X v10.0 and later.

Declared in CodeFragments.h.

#### <span id="page-27-9"></span>kFullLib

Available in Mac OS X v10.0 and later.

Declared in CodeFragments.h.

#### <span id="page-27-10"></span>kUpdateLib

Available in Mac OS X v10.0 and later.

Declared in CodeFragments.h.

#### <span id="page-27-1"></span>kWholeFork

Available in Mac OS X v10.0 and later.

Declared in CodeFragments.h.

#### <span id="page-27-0"></span>kCFMRsrcType

Available in Mac OS X v10.0 and later.

Declared in CodeFragments.h.

#### kCFMRsrcID

#### Available in Mac OS X v10.0 and later.

<span id="page-28-4"></span>kSHLBFileType

Available in Mac OS X v10.0 and later.

Declared in CodeFragments.h.

<span id="page-28-5"></span>kUnresolvedSymbolAddress

Available in Mac OS X v10.0 and later.

Declared in CodeFragments.h.

#### **Discussion**

The load flag constants (kLoadLib, kFindLib, and kLoadNewCopy) are used in the loadFlags parameter of the [GetDiskFragment](#page-39-0) (page 40), [GetMemFragment](#page-41-0) (page 42), and [GetSharedLibrary](#page-42-0) (page 43) functions to specify the action taken by those functions.

The symbol class constants (kCodeSym, kDataSym, and kTVectSym) are returned in the symClass parameter of the [FindSymbol](#page-38-0) (page 39) function to specify the class of the specified symbol.

<span id="page-28-0"></span>The fragment locator constants (kInMem, kOnDiskFlat, and kOnDiskSegmented) are used in the where field of the [FragmentLocator](#page-18-1) (page 19) structure to indicate which member of the union u is relevant.

### **Load Options**

```
typedef OptionBits CFragLoadOptions;
enum {
    kReferenceCFrag = 0x0001,
   kFindCFraq = 0x0002,
    kPrivateCFragCopy = 0x0005
```
#### <span id="page-28-3"></span>};

#### **Constants**

<span id="page-28-1"></span>kReferenceCFrag

Try to use existing copy, increment reference counts.

Available in Mac OS X v10.0 and later.

Not available to 64-bit applications.

Declared in CodeFragments.h.

#### <span id="page-28-2"></span>kFindCFrag

Try find an existing copy, do not increment reference counts.

Available in Mac OS X v10.0 and later.

Not available to 64-bit applications.

Declared in CodeFragments.h.

#### kPrivateCFragCopy

Prepare a new private copy.

Available in Mac OS X v10.0 and later.

Not available to 64-bit applications.

### <span id="page-29-0"></span>**Locator Kind**

```
typedef UInt8 CFragLocatorKind;
enum {
     kMemoryCFragLocator = 0,
    kDataForkCFragLocator = 1,
     kResourceCFragLocator = 2,
     kNamedFragmentCFragLocator = 4,
    kCFBundleCFragLocation = 5,
     kCFBundlePreCFragLocator = 6
};
```
#### <span id="page-29-4"></span>**Constants**

kMemoryCFragLocator

Indicates the container is in memory.

Available in Mac OS X v10.0 and later.

Not available to 64-bit applications.

Declared in CodeFragments.h.

<span id="page-29-6"></span><span id="page-29-3"></span>kDataForkCFragLocator

Indicates the container is in a file's data fork.

Available in Mac OS X v10.0 and later.

Not available to 64-bit applications.

Declared in CodeFragments.h.

#### <span id="page-29-5"></span>kResourceCFragLocator

Indicates the container is in a file's resource fork.

Available in Mac OS X v10.0 and later.

Not available to 64-bit applications.

Declared in CodeFragments.h.

<span id="page-29-1"></span>kNamedFragmentCFragLocator

This constant is reserved for future use.

Available in Mac OS X v10.0 and later.

Not available to 64-bit applications.

Declared in CodeFragments.h.

#### <span id="page-29-2"></span>kCFBundleCFragLocator

Indicates the container is in the executable of a CFBundle.

Available in Mac OS X v10.0 and later.

Not available to 64-bit applications.

Declared in CodeFragments.h.

#### kCFBundlePreCFragLocator

Indicates it was passed to the initialization routines in lieu of kCFBundleCFragLocator

Available in Mac OS X v10.1 and later.

#### Not available to 64-bit applications.

### <span id="page-30-0"></span>**Symbol Class Constants**

```
typedef UInt8 CFragSymbolClass;
enum {
     kCodeCFragSymbol = 0,
     kDataCFragSymbol = 1,
     kTVectorCFragSymbol = 2,
     kTOCCFragSymbol = 3,
     kGlueCFragSymbol = 4
```

```
};
```
#### **Constants**

kCodeCFragSymbol

Available in Mac OS X v10.0 and later.

Not available to 64-bit applications.

Declared in CodeFragments.h.

#### <span id="page-30-6"></span><span id="page-30-3"></span>kDataCFragSymbol

Available in Mac OS X v10.0 and later.

Not available to 64-bit applications.

Declared in CodeFragments.h.

#### <span id="page-30-5"></span>kTVectorCFragSymbol

Available in Mac OS X v10.0 and later. Not available to 64-bit applications.

Declared in CodeFragments.h.

#### <span id="page-30-4"></span>kTOCCFragSymbol

Available in Mac OS X v10.0 and later. Not available to 64-bit applications.

Declared in CodeFragments.h.

#### <span id="page-30-1"></span>kGlueCFragSymbol

Available in Mac OS X v10.0 and later. Not available to 64-bit applications.

Declared in CodeFragments.h.

### **Unresolved Symbol Address**

```
enum {
     kUnresolvedCFragSymbolAddress = 0
};
```
#### **Constants**

kUnresolvedCFragSymbolAddress

Available in Mac OS X v10.0 and later.

Not available to 64-bit applications.

```
Declared in CodeFragments.h.
```
### <span id="page-31-0"></span>**Usage Constants**

```
typedef UInt8 CFragUsage;
enum {
     kImportLibraryCFrag = 0,
     kApplicationCFrag = 1,
     kDropInAdditionCFrag = 2,
     kStubLibraryCFrag = 3,
     kWeakStubLibraryCFrag = 4
};
```
### <span id="page-31-3"></span>**Constants**

kImportLibraryCFrag

Indicates a standard CFM import library.

Available in Mac OS X v10.0 and later.

Not available to 64-bit applications.

Declared in CodeFragments.h.

#### <span id="page-31-2"></span><span id="page-31-1"></span>kApplicationCFrag

Indicates a MacOS application.

Available in Mac OS X v10.0 and later.

Not available to 64-bit applications.

Declared in CodeFragments.h.

#### <span id="page-31-4"></span>kDropInAdditionCFrag

Indicates an application or library private extension/plug-in.

Available in Mac OS X v10.0 and later.

Not available to 64-bit applications.

Declared in CodeFragments.h.

#### <span id="page-31-5"></span>kStubLibraryCFrag

Indicates an import library used for linking only

Available in Mac OS X v10.0 and later.

Not available to 64-bit applications.

Declared in CodeFragments.h.

#### kWeakStubLibraryCFrag

Indicates an import library used for linking only and will be automatically weak linked

Available in Mac OS X v10.0 and later.

Not available to 64-bit applications.

### <span id="page-32-0"></span>**Version Number**

```
typedef UInt32 CFragVersionNumber;
enum {
     kNullCFragVersion = 0,
     kWildcardCFragVersion = 0xFFFFFFFF
};
```
#### <span id="page-32-9"></span>**Constants**

kNullCFragVersion

Available in Mac OS X v10.0 and later.

Not available to 64-bit applications.

Declared in CodeFragments.h.

<span id="page-32-10"></span>kWildcardCFragVersion

Available in Mac OS X v10.0 and later.

Not available to 64-bit applications.

Declared in CodeFragments.h.

## Result Codes

<span id="page-32-1"></span>The most common result codes returned by Code Fragment Manager are listed in the table below. The Code Fragment Manager may also return paramErr (-50).

<span id="page-32-8"></span><span id="page-32-7"></span><span id="page-32-6"></span><span id="page-32-5"></span><span id="page-32-4"></span><span id="page-32-3"></span><span id="page-32-2"></span>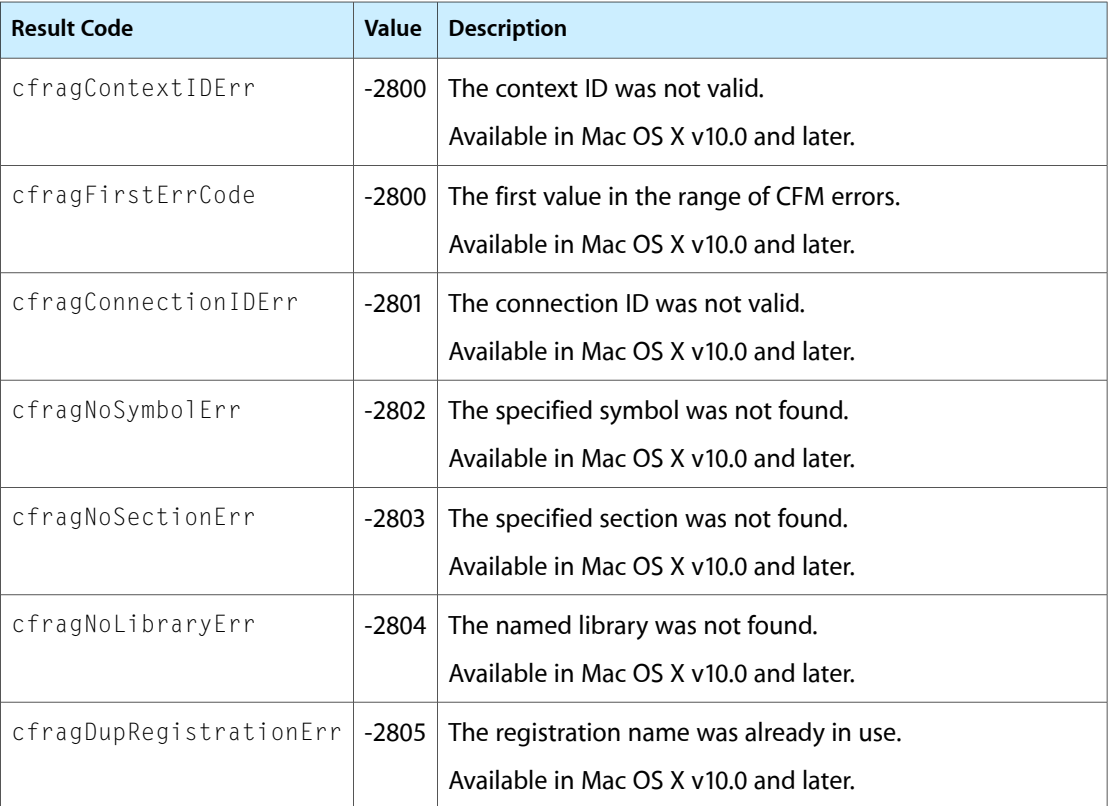

<span id="page-33-15"></span><span id="page-33-14"></span><span id="page-33-13"></span><span id="page-33-12"></span><span id="page-33-11"></span><span id="page-33-10"></span><span id="page-33-9"></span><span id="page-33-8"></span><span id="page-33-7"></span><span id="page-33-6"></span><span id="page-33-5"></span><span id="page-33-4"></span><span id="page-33-3"></span><span id="page-33-2"></span><span id="page-33-1"></span><span id="page-33-0"></span>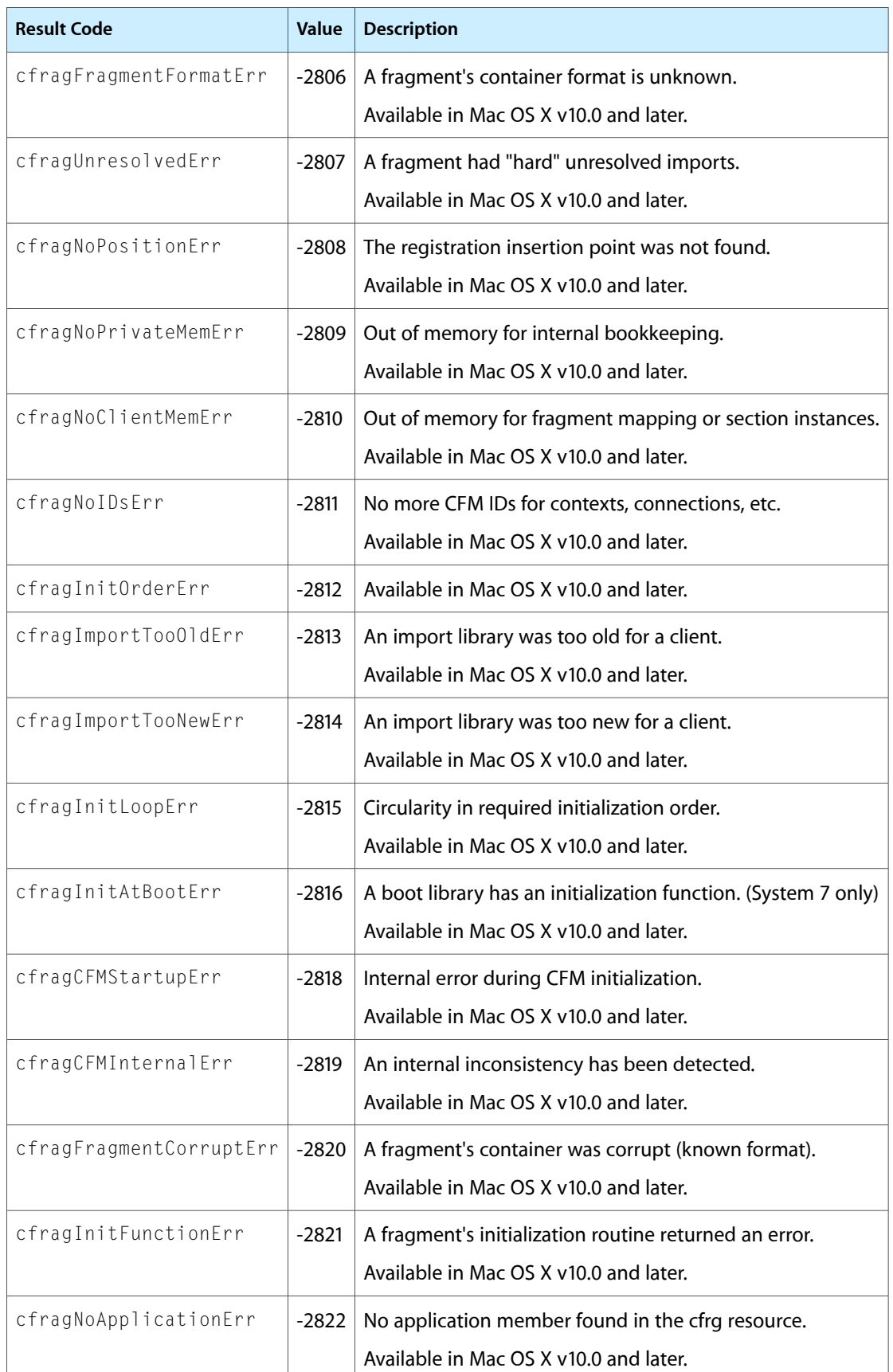

<span id="page-34-14"></span><span id="page-34-13"></span><span id="page-34-12"></span><span id="page-34-11"></span><span id="page-34-10"></span><span id="page-34-9"></span><span id="page-34-8"></span><span id="page-34-7"></span><span id="page-34-6"></span><span id="page-34-5"></span><span id="page-34-4"></span><span id="page-34-3"></span><span id="page-34-2"></span><span id="page-34-1"></span><span id="page-34-0"></span>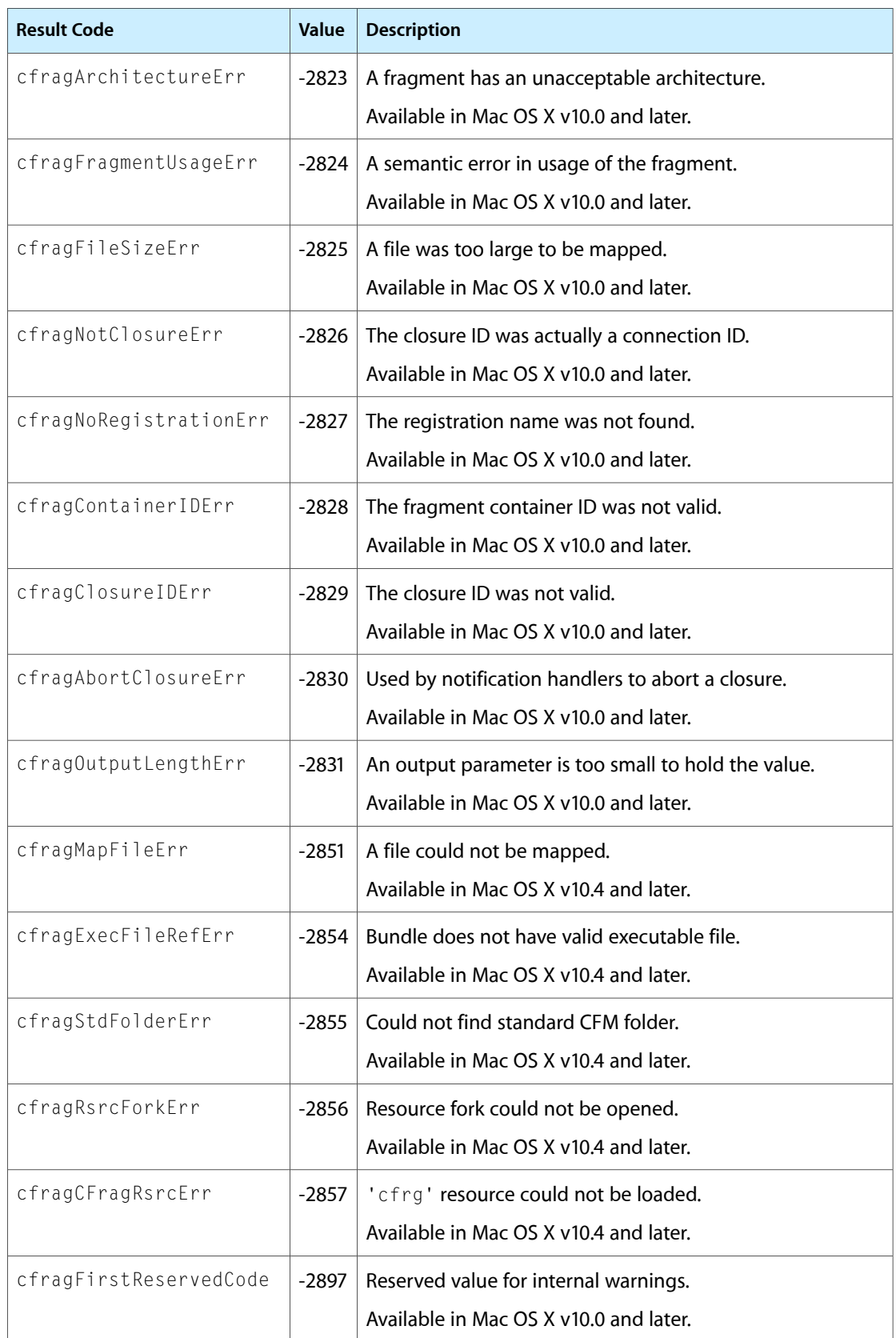

<span id="page-35-3"></span><span id="page-35-2"></span><span id="page-35-1"></span><span id="page-35-0"></span>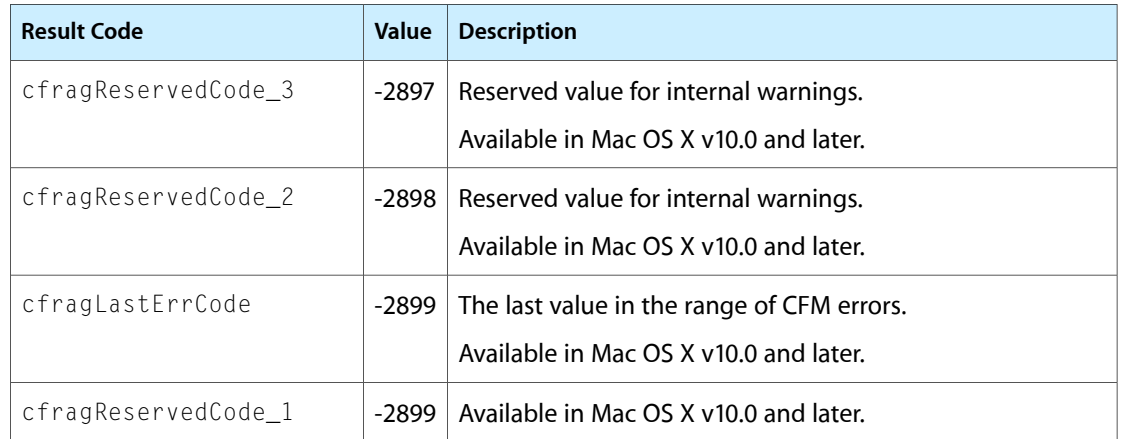

# <span id="page-36-0"></span>Deprecated Code Fragment Manager Functions

A function identified as deprecated has been superseded and may become unsupported in the future.

### <span id="page-36-1"></span>Deprecated in Mac OS X v10.5

#### <span id="page-36-2"></span>**CloseConnection**

Closes a connection to a fragment. (Deprecated in Mac OS X v10.5.)

```
OSErr CloseConnection (
    CFragConnectionID *connID
);
```
#### **Parameters**

*connID*

A pointer to a connection ID.

#### **Return Value**

A result code. See "Code [Fragment](#page-32-1) Manager Result Codes" (page 33).

#### **Discussion**

The CloseConnection function closes the connection to a fragment indicated by the connID parameter. CloseConnection decrements the count of existing connections to the specified fragment and, if the resulting count is 0, calls the fragment's termination function and releases the memory occupied by the code and data sections of the fragment. If the resulting count is not 0, any per-connection data is released but the code section remains in memory.

When a fragment is unloaded as a result of its final connection having been closed, all libraries that depend on that fragment are also released, provided that their usage counts are also 0.

The Code Fragment Manager automatically closes any connections that remain open at the time  $ExitToShell$ is called for your application, so you need to call CloseConnection only for fragments you wish to unload before your application terminates.

#### **Special Considerations**

You can close a connection only to the root of a loading sequence (that is, the fragment whose loading triggered the entire load chain).

#### **Availability**

Available in CarbonLib 1.0 and later when Code Fragment Manager 1.0 or later is present. Available in Mac OS X 10.0 and later.

Deprecated in Mac OS X v10.5.

Not available to 64-bit applications.

Deprecated Code Fragment Manager Functions

**Declared In** CodeFragments.h

#### <span id="page-37-0"></span>**ConvertBundlePreLocator**

Converts a bundle prelocator to a Core Foundation bundle locator. (Deprecated in Mac OS X v10.5.)

```
OSErr ConvertBundlePreLocator (
    CFragSystem7LocatorPtr initBlockLocator
);
```
#### **Parameters**

*initBlockLocator*

A pointer to a fragment locator structure. On input, the structure contains a System 7 locator. On output, the structure contains a CFragCFBundleLocator.

#### **Return Value**

A result code. See "Code [Fragment](#page-32-1) Manager Result Codes" (page 33).

#### **Discussion**

This function can be used by initialization routines.

#### **Availability**

Available in Mac OS X 10.1 and later. Deprecated in Mac OS X v10.5. Not available to 64-bit applications.

#### **Declared In**

<span id="page-37-1"></span>CodeFragments.h

#### **CountSymbols**

Determines how many symbols are exported from a specified fragment. (Deprecated in Mac OS X v10.5.)

```
OSErr CountSymbols (
   CFragConnectionID connID,
    long *symCount
);
```
#### **Parameters**

*connID*

A connection ID.

*symCount*

On return, a pointer to the number of exported symbols in the fragment whose connection ID is connID. You can use the value returned in symCount to index through all the exported symbols in a particular fragment (using the Get IndSymbol function).

#### **Return Value**

A result code. See "Code [Fragment](#page-32-1) Manager Result Codes" (page 33).

#### **Availability**

Available in CarbonLib 1.0 and later when Code Fragment Manager 1.0 or later is present. Available in Mac OS X 10.0 and later.

Deprecated Code Fragment Manager Functions

Deprecated in Mac OS X v10.5. Not available to 64-bit applications.

#### **Declared In**

CodeFragments.h

#### <span id="page-38-0"></span>**FindSymbol**

Searches for a specific exported symbol. (Deprecated in Mac OS X v10.5.)

```
OSErr FindSymbol (
   CFragConnectionID connID,
   ConstStr255Param symName,
   Ptr *symAddr,
    CFragSymbolClass *symClass
);
```
#### **Parameters**

*connID*

A connection ID.

*symName*

A symbol name.

#### *symAddr*

On return, a pointer to the address of the symbol whose name is symName.

*symClass*

On return, a pointer to the class of the symbol whose name is symName. The currently recognized symbol classes are defined by the "Load Flag, Symbol Class, and Fragment Locator [Constants"](#page-25-0) (page 26).

#### **Return Value**

A result code. See "Code [Fragment](#page-32-1) Manager Result Codes" (page 33).

#### **Discussion**

The FindSymbol function searches the code fragment identified by the connID parameter for the symbol whose name is specified by the symName parameter. If that symbol is found, FindSymbol returns the address of the symbol in the symAddr parameter and the class of the symbol in the symClass parameter.

Because a fragment's code is normally exported through transition vectors to that code, the value kCodeSymbol is not returned in the PowerPC environment. You can use the other two constants to distinguish exports that represent code (of class kTVectSymbol) from those that represent general data (of class kDataSymbol).

#### **Availability**

Available in CarbonLib 1.0 and later when Code Fragment Manager 1.0 or later is present. Available in Mac OS X 10.0 and later. Deprecated in Mac OS X v10.5. Not available to 64-bit applications.

#### **Declared In**

CodeFragments.h

### <span id="page-39-0"></span>**GetDiskFragment**

Locates and possibly also loads a fragment contained in a file's data fork into your application's context. (Deprecated in Mac OS X v10.5.)

```
OSErr GetDiskFragment (
   const FSSpec *fileSpec,
   UInt32 offset,
   UInt32 length,
   ConstStr63Param fragName,
   CFragLoadOptions options,
    CFragConnectionID *connID,
   Ptr *mainAddr,
    Str255 errMessage
);
```
#### **Parameters**

*fileSpec*

A pointer to a file system specification that identifies the disk-based fragment to load.

*offset*

The number of bytes from the beginning of the file's data fork at which the beginning of the fragment is located.

*length*

The length (in bytes) of the fragment. Specify the constant kWholeFork for this parameter if the fragment extends to the end-of-file of the data fork. Specify a nonzero value for the exact length of the fragment.

*fragName*

An optional name of the fragment. (This information is used primarily to allow you to identify the fragment during debugging.

*loadFlags*

A flag that specifies the operation to perform on the fragment. The Code Fragment Manager recognizes the constants described in "Load Flag, Symbol Class, and Fragment Locator [Constants"](#page-25-0) (page 26).

*connID*

On return, a pointer to the connection ID that identifies the connection to the fragment. You can pass this ID to other Code Fragment Manager functions.

*mainAddr*

On return, a pointer to the main address of the fragment. The value returned is specific to the fragment itself. Your application can use this parameter for its own purposes.

*errMessage*

On return, the name of the fragment that could not successfully be loaded. This parameter is meaningful only if the call to GetDiskFragment fails.

#### **Return Value**

A result code. See "Code [Fragment](#page-32-1) Manager Result Codes" (page 33). The kFindLib constant in the loadFlags parameter specifies that the Code Fragment Manager search for the specified fragment. If the fragment is already prepared and connected to your application, GetDiskFragment returns fragNoErr. If the specified fragment is not found, GetDiskFragment returns the result code fragLibNotFound. If the specified fragment is found but could not be connected to your application, the function returns fragLibConnErr.

#### **Discussion**

Loading involves finding the specified fragment, reading it into memory (if it is not already in memory), and preparing it for execution. The Code Fragment Manager attempts to resolve all symbols imported by the fragment; to do so may involve loading import libraries.

If the fragment loading fails, the Code Fragment Manager returns an error code. Note, however, that the error encountered is not always in the fragment you asked to load. Rather, the error might have occurred while attempting to load an import library that the fragment you want to load depends on. For this reason, the Code Fragment Manager also returns, in the errMessage parameter, the name of the fragment that caused the load to fail. Although fragment names are restricted to 63 characters, the errMessage parameter is declared as type  $str255$ ; doing this allows future versions of the Code Fragment Manager to return a more informative message in the errMessage parameter.

#### **Availability**

Modified in Carbon. Available in CarbonLib 1.0 and later when Code Fragment Manager 1.0 or later is present. Available in Mac OS X 10.0 and later. Deprecated in Mac OS X v10.5. Not available to 64-bit applications.

#### **Carbon Porting Notes**

On Mac OS X, GetDiskFragment does not include the folder containing the root fragment (assuming that it is different from the application fragment) in its search path for import libraries. For example, say your application used a special folder to store plugins. If that folder also contained special libraries for those plugins, then calling GetDiskFragment to load a plugin would not find those libraries.

The workaround is to make sure that any import libraries you require are in the Code Fragment Manager's search path (such as by designating an application library subfolder in the code fragment resource, or placing the libraries in the application's container). For more details of how the Code Fragment Manager searches for import libraries, see Mac OS Runtime Architectures.

#### <span id="page-40-0"></span>**Declared In**

CodeFragments.h

### **GetIndSymbol**

Gets information about the exported symbols in a fragment. (Deprecated in Mac OS X v10.5.)

```
OSErr GetIndSymbol (
    CFragConnectionID connID,
    long symIndex,
    Str255 symName,
    Ptr *symAddr,
    CFragSymbolClass *symClass
);
```
#### **Parameters**

*connID*

A connection ID.

*symIndex*

A symbol index. This index is zero-based. That is, the value of this parameter should be between zero and the number of symbols -1 (where the number of symbols is determined by calling the [CountSymbols](#page-37-1) (page 38) function).

#### Deprecated Code Fragment Manager Functions

*symName*

On return, the name of the indicated symbol.

#### *symAddr*

On return, a pointer to the address of the indicated symbol.

*symClass*

On return, a pointer to the class of the indicated symbol. See "Load Flag, Symbol Class, and [Fragment](#page-25-0) Locator [Constants"](#page-25-0) (page 26).

#### **Return Value**

A result code. See "Code [Fragment](#page-32-1) Manager Result Codes" (page 33).

#### **Discussion**

If GetIndSymbol executes successfully, it returns the symbol's name, starting address, and class in the symName, symAddr, and symClass parameters, respectively. A fragment's exported symbols are retrieved in no predetermined order.

#### **Availability**

Available in CarbonLib 1.0 and later when Code Fragment Manager 1.0 or later is present. Available in Mac OS X 10.0 and later. Deprecated in Mac OS X v10.5. Not available to 64-bit applications.

#### **Declared In**

<span id="page-41-0"></span>CodeFragments.h

#### **GetMemFragment**

Prepares a memory-based fragment for subsequent execution. (Deprecated in Mac OS X v10.5.)

```
OSErr GetMemFragment (
    void *memAddr,
   UInt32 length,
   ConstStr63Param fragName,
    CFragLoadOptions options,
    CFragConnectionID *connID,
    Ptr *mainAddr,
    Str255 errMessage
);
```
#### **Parameters**

*memAddr*

The address of the fragment.

```
length
```
The size, in bytes, of the fragment.

```
fragName
```
The name of the fragment. (This information is used primarily to allow you to identify the fragment during debugging.

*loadFlags*

A flag that specifies the operation to perform on the fragment. The Code Fragment Manager recognizes the constants described in "Load Flag, Symbol Class, and Fragment Locator [Constants"](#page-25-0) (page 26).

#### Deprecated Code Fragment Manager Functions

#### *connID*

On return, a pointer to the connection ID that identifies the connection to the fragment. You can pass this ID to other Code Fragment Manager functions (for example, CloseConnection).

*mainAddr*

On return, a pointer to the main address of the fragment. The value returned is specific to the fragment itself.

*errMessage*

On return, the name of the fragment that could not successfully be loaded. This parameter is meaningful only if the call to GetMemFragment fails.

#### **Return Value**

A result code. See "Code [Fragment](#page-32-1) Manager Result Codes" (page 33).

#### **Discussion**

The GetMemFragment is most useful for handling code that is contained in a resource. You can read the resource data into memory using normal Resource Manager functions (for example, Get1Resource) and then call GetMemFragment to complete the processing required to prepare it for use (for example, to resolve any imports and execute the fragment's initialization function).

You must lock the resource-based fragment into memory (for example, by calling HLock) before calling GetMemFragment. You must not unlock the memory until you have closed the connection to the fragment (by calling CloseConnection).

Loading involves finding the specified fragment, reading it into memory (if it is not already in memory), and preparing it for execution. The Code Fragment Manager attempts to resolve all symbols imported by the fragment; to do so may involve loading import libraries.

If the fragment loading fails, the Code Fragment Manager returns an error code. Note, however, that the error encountered is not always in the fragment you asked to load. Rather, the error might have occurred while attempting to load an import library that the fragment you want to load depends on. For this reason, the Code Fragment Manager also returns, in the errMessage parameter, the name of the fragment that caused the load to fail. Although fragment names are restricted to 63 characters, the errMessage parameter is declared as type Str255; doing this allows future versions of the Code Fragment Manager to return a more informative message in the errMessage parameter.

#### **Availability**

Available in CarbonLib 1.0 and later when Code Fragment Manager 1.0 or later is present. Available in Mac OS X 10.0 and later. Deprecated in Mac OS X v10.5. Not available to 64-bit applications.

#### <span id="page-42-0"></span>**Declared In**

CodeFragments.h

#### **GetSharedLibrary**

Locates and possibly also loads an import library into your application's context. (Deprecated in Mac OS X v10.5.)

#### Deprecated Code Fragment Manager Functions

```
OSErr GetSharedLibrary (
    ConstStr63Param libName,
    CFragArchitecture archType,
    CFragLoadOptions options,
    CFragConnectionID *connID,
    Ptr *mainAddr,
    Str255 errMessage
);
```
#### **Parameters**

*libName*

The name of an import library.

*archType*

The instruction set architecture of the import library. For the PowerPC architecture, use the constant kPowerPCArch. For the 680x0 architecture, use the constant kMotorola68KArch.

*loadFlags*

A flag that specifies the operation to perform on the import library. The Code Fragment Manager recognizesthe constants described in "Load Flag, Symbol Class, and Fragment Locator [Constants"](#page-25-0) (page 26).

*connID*

On return, a pointer to the connection ID that identifies the connection to the import library. You can pass this ID to other Code Fragment Manager functions.

```
mainAddr
```
On return, a pointer to the main address of the import library. The value returned is specific to the import library itself and is not used by the Code Fragment Manager.

*errMessage*

On return, the name of the fragment that could not successfully be loaded. This parameter is meaningful only if the call to GetSharedLibrary fails.

#### **Return Value**

A result code. See "Code [Fragment](#page-32-1) Manager Result Codes" (page 33).

#### **Discussion**

The GetSharedLibrary function locates the import library named by the libName parameter and possibly also loads that import library into your application's context. The actions of Get SharedLibrary depend on the action flag you pass in the loadFlags parameter; pass kFindLib to get the connection ID of an existing connection to the specified fragment, kLoadLib to load the specified fragment, or kLoadNewCopy to load the fragment with a new copy of the fragment's data section.

The GetSharedLibrary function does not resolve any unresolved imports in your application. In particular, you cannot use it to resolve any weak imports in your code fragment.

Loading involves finding the specified fragment, reading it into memory (if it is not already in memory), and preparing it for execution. The Code Fragment Manager attempts to resolve all symbols imported by the fragment; to do so may involve loading import libraries.

If the fragment loading fails, the Code Fragment Manager returns an error code. Note, however, that the error encountered is not always in the fragment you asked to load. Rather, the error might have occurred while attempting to load an import library that the fragment you want to load depends on. For this reason, the Code Fragment Manager also returns, in the errMessage parameter, the name of the fragment that caused the load to fail. Although fragment names are restricted to 63 characters, the errMessage parameter is declared as type Str255; doing this allows future versions of the Code Fragment Manager to return a more informative message in the errMessage parameter.

Deprecated Code Fragment Manager Functions

#### **Availability**

Available in CarbonLib 1.0 and later when Code Fragment Manager 1.0 or later is present. Available in Mac OS X 10.0 and later. Deprecated in Mac OS X v10.5. Not available to 64-bit applications.

Deprecated Code Fragment Manager Functions

# <span id="page-46-0"></span>Document Revision History

This table describes the changes to *Code Fragment Manager Reference*.

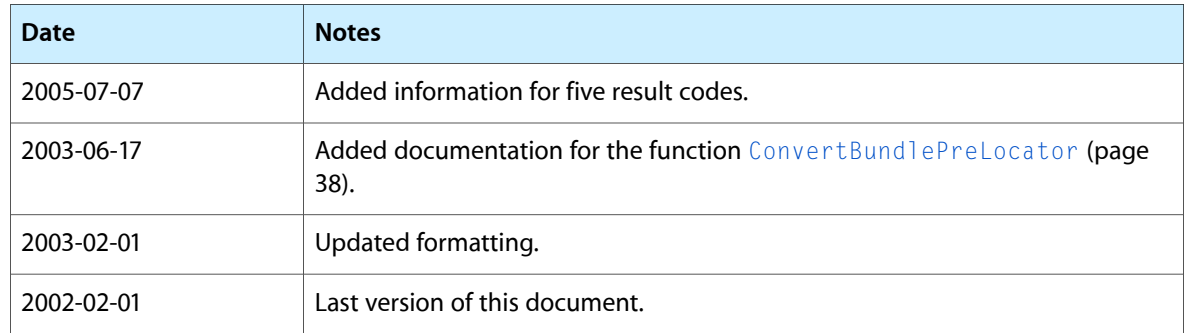

#### **REVISION HISTORY**

Document Revision History

# Index

### <span id="page-48-0"></span>A

Architecture Constants [21](#page-20-2)

## C

cfragAbortClosureErr constant [35](#page-34-0) cfragArchitectureErr constant [35](#page-34-1) CFragCFBundleLocator structure [8](#page-7-1) cfragCFMInternalErr constant [34](#page-33-0) cfragCFMStartupErr constant [34](#page-33-1) cfragCFragRsrcErr constant [35](#page-34-2) CFragClosureID data type [8](#page-7-2) cfragClosureIDErr constant [35](#page-34-3) CFragConnectionID data type [8](#page-7-3) cfragConnectionIDErr constant [33](#page-32-2) CFragContainerID data type [9](#page-8-0) cfragContainerIDErr constant [35](#page-34-4) CFragContextID data type [9](#page-8-1) cfragContextIDErr constant [33](#page-32-3) cfragDupRegistrationErr constant [33](#page-32-4) cfragExecFileRefErr constant [35](#page-34-5) cfragFileSizeErr constant [35](#page-34-6) cfragFirstErrCode constant [33](#page-32-5) cfragFirstReservedCode constant [35](#page-34-7) cfragFragmentCorruptErr constant [34](#page-33-2) cfragFragmentFormatErr constant [34](#page-33-3) cfragFragmentUsageErr constant [35](#page-34-8) CFragHFSDiskFlatLocator data type [9](#page-8-2) CFragHFSLocator data type [9](#page-8-3) CFragHFSLocatorPtr data type [9](#page-8-4) CFragHFSMemoryLocator data type [10](#page-9-0) CFragHFSSegmentedLocator data type [10](#page-9-1) cfragImportTooNewErr constant [34](#page-33-4) cfragImportTooOldErr constant [34](#page-33-5) cfragInitAtBootErr constant [34](#page-33-6) CFragInitBlock data type [10](#page-9-2) CFragInitBlockPtr data type [10](#page-9-3) CFragInitFunction callback [6](#page-5-4) cfragInitFunctionErr constant [34](#page-33-7)

cfragInitLoopErr constant [34](#page-33-8) cfragInitOrderErr constant [34](#page-33-9) cfragLastErrCode constant [36](#page-35-0) cfragMapFileErr constant [35](#page-34-9) cfragNoApplicationErr constant [34](#page-33-10) cfragNoClientMemErr constant [34](#page-33-11) cfragNoIDsErr constant [34](#page-33-12) cfragNoLibraryErr constant [33](#page-32-6) cfragNoPositionErr constant [34](#page-33-13) cfragNoPrivateMemErr constant [34](#page-33-14) cfragNoRegistrationErr constant [35](#page-34-10) cfragNoSectionErr constant [33](#page-32-7) cfragNoSymbolErr constant [33](#page-32-8) cfragNotClosureErr constant [35](#page-34-11) cfragOutputLengthErr constant [35](#page-34-12) cfragReservedCode\_1 constant [36](#page-35-1) cfragReservedCode\_2 constant [36](#page-35-2) cfragReservedCode\_3 constant [36](#page-35-3) CFragResource structure [11](#page-10-0) CFragResourceExtensionHeader structure [12](#page-11-0) CFragResourceMember structure [12](#page-11-1) CFragResourceSearchExtension structure [13](#page-12-0) cfragRsrcForkErr constant [35](#page-34-13) cfragStdFolderErr constant [35](#page-34-14) CFragSystem7DiskFlatLocator structure [13](#page-12-1) CFragSystem7InitBlock structure [14](#page-13-0) CFragSystem7Locator structure [15](#page-14-0) CFragSystem7MemoryLocator structure [16](#page-15-0) CFragSystem7SegmentedLocator structure [17](#page-16-0) CFragTermProcedure callback [7](#page-6-0) cfragUnresolvedErr constant [34](#page-33-15) CFragUsage1Union structure [17](#page-16-1) CFragUsage2Union structure [18](#page-17-0) CFragWhere1Union structure [18](#page-17-1) CFragWhere2Union structure [18](#page-17-2) CloseConnection function (Deprecated in Mac OS X v10.5) [37](#page-36-2) Code Fragment Kind [22](#page-21-0) Connection ID data type [18](#page-17-3) ConvertBundlePreLocator function (Deprecated in Mac OS X v10.5) [38](#page-37-0)

CountSymbols function (Deprecated in Mac OS X v10.5) [38](#page-37-1) Current Resource Version [23](#page-22-0)

### D

Default Name Length [23](#page-22-1) DiskFragment data type [19](#page-18-0)

### F

#### File Location [23](#page-22-2)

FindSymbol function (Deprecated in Mac OS X v10.5) [39](#page-38-0) FragmentLocator data type [19](#page-18-1) FragmentLocatorPtr data type [19](#page-18-2)

### G

GetDiskFragment function (Deprecated in Mac OS X v10.5) [40](#page-39-0)

Get IndSymbol function (Deprecated in Mac OS X v10.5) [41](#page-40-0)

GetMemFragment function (Deprecated in Mac OS X v10.5) [42](#page-41-0)

GetSharedLibrary function (Deprecated in Mac OS X v10.5) [43](#page-42-0)

### I

InitBlock data type [19](#page-18-3) InitBlockPtr data type [20](#page-19-0)

### K

kAnyArchType constant [26](#page-25-1) kAnyCFragArch constant [21](#page-20-3) kApplicationCFrag constant [32](#page-31-1) kCFBundleCFragLocator constant [30](#page-29-1) kCFBundlePreCFragLocator constant [30](#page-29-2) kCFMRsrcID constant [28](#page-27-0) kCFMRsrcType constant [28](#page-27-1) kCFragAllFileTypes constant [24](#page-23-3) kCFragGoesToEOF [23](#page-22-3) kCFragLibraryFileType constant [24](#page-23-4) kCFragLibUsageMapPrivatelyMask [23](#page-22-4)

kCFragLibUsageMapPrivatelyMask constant [23](#page-22-5) kCFragResourceID constant [24](#page-23-5) kCFragResourceSearchExtensionKind [24](#page-23-0) kCFragResourceType [24](#page-23-1) kCFragResourceType constant [24](#page-23-6) kCodeCFragSymbol constant [31](#page-30-2) kCodeSym constant [27](#page-26-0) kCompiledCFragArch [24](#page-23-2) kCompiledCFragArch constant [24](#page-23-7) kDataCFragSymbol constant [31](#page-30-3) kDataForkCFragLocator constant [30](#page-29-3) kDataSym constant [27](#page-26-1) kDropInAdditionCFrag constant [32](#page-31-2) kFindCFrag constant [29](#page-28-1) kFindLib constant [27](#page-26-2) kFirstCFragUpdate constant [22](#page-21-1) kFullLib constant [28](#page-27-2) kGlueCFragSymbol constant [31](#page-30-4) kGlueSym constant [27](#page-26-3) kImportLibraryCFrag constant [32](#page-31-3) kInMem constant [28](#page-27-3) kIsApp constant [28](#page-27-4) kIsCompleteCFrag constant [22](#page-21-2) kIsDropIn constant [28](#page-27-5) kIsLib constant [28](#page-27-6) kLoadCFrag [25](#page-24-0) kLoadCFrag constant [25](#page-24-2) kLoadLib constant [27](#page-26-4) kLoadNewCopy constant [27](#page-26-5) kMemoryCFragLocator constant [30](#page-29-4) kMotorola68K constant [25](#page-24-3) kMotorola68KArch constant [26](#page-25-2) kMotorola68KCFragArch constant [21](#page-20-4) kNamedFragmentCFragLocator constant [30](#page-29-5) kNewCFragCopy constant [27](#page-26-6) kNoConnectionID constant [26](#page-25-3) kNoLibName constant [26](#page-25-4) kNullCFragVersion constant [33](#page-32-9) kOnDiskFlat constant [28](#page-27-7) kOnDiskSegmented constant [28](#page-27-8) kPowerPC [25](#page-24-1) kPowerPC constant [25](#page-24-4) kPowerPCArch constant [26](#page-25-5) kPowerPCCFragArch constant [21](#page-20-5) kPrivateCFragCopy constant [29](#page-28-2) kReferenceCFrag constant [29](#page-28-3) kResourceCFragLocator constant [30](#page-29-6) kSHLBFileType constant [29](#page-28-4) kStubLibraryCFrag constant [32](#page-31-4) kTOCCFragSymbol constant [31](#page-30-5) kTOCSym constant [27](#page-26-7) kTVectorCFragSymbol constant [31](#page-30-6) kTVectSym constant [27](#page-26-8)

kUnresolvedCFragSymbolAddress constant [31](#page-30-7) kUnresolvedSymbolAddress constant [29](#page-28-5) kUpdateLib constant [28](#page-27-9) kUseInPlace constant [27](#page-26-9) kWeakStubLibraryCFrag constant [32](#page-31-5) kWholeFork constant [28](#page-27-10) kWildcardCFragVersion constant [33](#page-32-10)

### L

Load Flag, Symbol Class, and Fragment Locator Constants [26](#page-25-0) Load Options [29](#page-28-0) LoadFlags data type [20](#page-19-1) Locator Kind [30](#page-29-0)

### M

MemFragment data type [20](#page-19-2)

### S

SegmentedFragment data type [20](#page-19-3) Symbol Class Constants [31](#page-30-0) SymClass data type [21](#page-20-0)

### U

Unresolved Symbol Address [31](#page-30-1) Usage Constants [32](#page-31-0)

#### V

Version Number [33](#page-32-0)